Danmarks Statistik MODELGRUPPEN Arbejdspapir\*

Line Brinch-Nielsen 23. maj 2002 Dorte Grinderslev

# Nye energirelationer til ADAM, februar 2002

#### Resumé:

De nuværende energiligninger indeholder prisdeflatoren pyf, men det har vist sig, at prisdeflatoren medvirker til perverse effekter i pristagende erhverv, når der udføres modeleksperimenter. For at løse dette problem, er pyf'en blevet erstattet af et Törnqvistprisindeks med fast base, pkle. Den nye prisdeflator viser sig at være en fornuftig løsning på problemet.

Aggregeret set er tilpasningshastigheden stort set uændret, mens den langsigtede energipriseffekt kun er en anelse lavere.

LNI23502.WPD

Nøgleord: fVe, pyf, Törnqvistprisindeks, pkle, energiligninger, FEB02

Modelgruppepapirer er interne arbejdspapirer. De konklusioner, der drages i papirerne, er ikke endelige og kan være ændret inden opstillingen af nye modelversioner. Det henstilles derfor, at der kun citeres fra modelgruppepapirerne efter aftale med Danmarks Statistik.

#### 1. Indledning

Papiret har til formål at dokumentere skiftet af prisdeflator i energiligningerne, fra BFI-deflatoren  $pyf$ til Törnqvistprisindekset  $pkle$ . Dette blev - med held - afprøvet for tre erhverv i papiret lni18d01.<sup>1</sup> Den nuværende reestimation er dokumenteret i modelgruppepapiret lni13901.<sup>2</sup>

Det er valgt af forsøge med en anden prisdeflator, fordi BFI-deflatoren har vist sig at bidrage til perverse effekter under modeleksperimenter. Problemet består i at  $pyf'en$  -der indeholder profit- påvirkes negativt gennem profitten ved stød til en faktoraflønning. Det går ud over pristagende erhverv som  $a$ -erhvervet, hvor profitten tager hele tilpasningen, og effekten af stødet bliver et prisfald. Den nye prisdeflator indeholder imidlertid ikke profit, og derved omgås problemet med et prisfald ved stød til en faktoraflønning.

I afsnit 2 repeteres modellen mens afsnit 3 præsenterer den nye prisdeflator. I afsnit 4 dokumenteres estimationsresultaterne, i afsnit 5 udføres modeleksperimenter for den isolerede model og endelig udføres modeleksperimenter for den samlede model i afsnit 6. Afsnit 7 konkluderer, at de i papiret præsenterede ligninger bør erstatte de nuværende energirelationer.

#### 2. Erhvervenes energiefterspørgsel

Energiefterspørgslen for de 14 erhverv:  $a, b, nb, nf, nk, nm, nn, nq, nt, o, qf, qh$  $qq \text{ og } qt$ , er estimeret ud fra ligningen:

$$
\begin{split} \text{Dlog}\left(\frac{fVe_j}{fX_j}\right) &= \alpha_0 + \alpha_1 \text{Dlog}\left(\frac{pve_j}{pkle_j}\right) + \alpha_2 \text{Dlog}\left(fX_j\right) + \beta \text{D}(fros) + \lambda \text{D}(d) \\ &- \gamma \left( \log\left(\frac{fVe_j}{fX_j}\right)_{-1} - \sigma \log\left(\frac{pve_j}{pkle_j}\right)_{-1} - \beta (fros)_{-1} - \omega_1 t - \omega_2 t^2 - \lambda(d)_{-1} \right) \end{split} \tag{1}
$$

- $fVe$ . Energiefterspørgslen i erhverv *j*, mio. 95-kr.
- $pve_i$  Prisen på energianvendelsen i erhverv j
- $pkle<sub>i</sub>$  Prisdeflator i erhverv j
- $IX$  Produktionsværdi i erhverv i
- $fros$  Antal frostdøgn
- $d$  Eventuelle dummyer
- $t$  Tid

<sup>&</sup>lt;sup>1</sup>Line Brinch-Nielsen: "Forsøg med Törnqvist-prisindeks som alternativ prisdeflator i energiligningerne"

<sup>2</sup> Line Brinch-Nielsen:"Reestimation af erhvervenes energiefterspørgsel"

Relationen er en fejlkorrektionsmodel. Koefficienten til antal frostdøgn samt koefficienten til dummyer er bundet til at være de samme i både niveau og ændringer for at sikre dynamiske egenskaber. Den kortsigtede produktionselasticitet betegnes  $1+\alpha_2$ , hvor  $\alpha_2$  er parameteren til Dlog( $fX$ ).  $\alpha_2$  er negativ og numerisk mindre end 1.

Prisdeflatoren i energiligningerne skal i følge den teoretiske udledning af faktorefterspørgsel på baggrund af en nestet CES-funktion være et CESprisindeks, der sammenvejer priserne på maskinkapital, arbejdskraft og energi, jf. ADAM-bogen s.151-155. Hidtil er der i stedet anvendt BFI-deflatoren  $pyf$ , i dette papir ændres til Törnqvist prisindekset pkle.

Trendernes bidrag t og t<sup>2</sup> samles i variablen  $dt fve_i$ , der kan opfattes som et effektivitetsindeks, som beskriver de energibesparende (forbrugende) tekniske fremskridt, der ikke er forbundet med den relative energipris.

$$
\log\left(dtfve_j\right) = \left(\frac{-\omega_1 t - \omega_2 t^2}{1 + \sigma}\right) \tag{2}
$$

I modellen omskrives ligningen (1) til en langsigtsrelation (3) og en tilpasningsligning (4):

$$
\log(fVe_jw) = \log(fX_j) + \left(\frac{\alpha_0}{\gamma}\right) + \sigma \log\left(\frac{pve_j}{pkle_j}\right) - (1+\sigma)\log(dtfve_j) + \beta(fros) + \lambda(d) \tag{3}
$$

$$
D\log(fVe_j) = D\log(fX_j) + \alpha_1 D\log\left(\frac{pve_j}{pkle_j}\right) + \alpha_2 D\log(fX_j) + D(fros) + \lambda D(d)
$$
  
- $\gamma(1 + \sigma) D\log\left(dtfVe_j\right) - \gamma \log\left(\frac{fVe_j}{fVe_jw}\right)_{-1}$  (4)

#### 3. Törnqvistprisindeks

Vi vælger at betragte et Törnqvistprisindeks, der sammenvejer prisen på maskinkapital K, arbejdskraft L, og energi E. Når det vælges at inddrage et Törnqvist-prisindeks, *pkle*, som alternativ prisdeflator til den nuværende BFIdeflator, *pyf*, så skyldes det prisindeksets teoretiske og praktiske egenskaber. Törnqvistprisindekset er således en approximation til CES-prisindekset, der ifølge ADAM-bogen er den korrekte prisdeflator ved estimation af energiligninger.

Når CES-prisindekset alligevel ikke er anvendt, er det pga. nestningsstrukturen i modellen, der medfører, at prisindekset skal estimeres med energi, arbejdskraft og maskinkapital i et samlet system. Men da et sådant ligningssystem er beregningsteknisk meget vanskeligt, er det valgt at forenkle det, så efterspørgslen efter energi og faktorblokken estimeres hver for sig.<sup>3</sup> Det er derfor ikke muligt at anvende CES-prisindekset.

En anden betragtning, som taler til fordel for et Törnqvist-prisindeks som prisdeflator, er konstruktionen af BFI-deflatoren  $pyf$ , som foruden arbejdskraft og maskinkapital også indeholder bygningskapital (der udgør en ganske stor del af BFI), men ikke energiudgifter. Endelig indgår der profit i  $pyf$ en, hvilket -som nævnt- giver anledning til problemer i modeleksperimenter for pristagende erhverv.

Törnqvist-prisindekset er givet ved  $(5)$  i tilfældet med to perioder og n varer,  $x_i$ , med pris  $p_i$ . Toptegn angiver året,  $t = 0,1$ .

$$
P_T(p^0, p^1, x^0, x^1) = \prod_{i=1}^n \left(\frac{p_i^1}{p_i^0}\right)^{\frac{1}{2}(s_i^0 + s_i^1)}
$$
  
hvor vægtene er omkostningsandelene  $s_i^t = \frac{p_i^t x_i^t}{\sum_i p_i^t x_i^t}$  (5)

I tilfældet med fastbase er Törnqvist-prisindekset til tiden  $t$  givet ved:

$$
P_{T,1995}^{t} = \prod_{i=1}^{n} \left( \frac{p_i^{t}}{p_i^{1995}} \right)^{\frac{1}{2} \left( s_i^{1995} + s_i^{t} \right)}
$$
(6)

 $i = K$ , L, E basisår = 1995

Det bør bemærkes, at alle indgående priser bliver effektivitetskorrigeret, hvilket er beskrevet nærmere i papiret dgr20102.4 Det er således valgt at 'flytte' energieffektivitetsindekset 'tilbage' i pkle, hvilket kan ses i ligningernes residualer, men det er beskedent.

<sup>3</sup> ADAM-bogen s.151-155

<sup>4</sup> Dorte Grinderslev: "Lidt om Törnqvist-prisindeks og effektivitetsindeks"

### 4. Estimations resultater

Estimationsresultaterne for perioden 1970-1998 er opsummeret i tabel 1. Ligningernes historiske forklaringsevner er vist i bilag A, mens udviklingen i de estimerede energieffektivitetsindeks er vist i bilag B. Endelig indeholder bilag C et forslag til konkrete modelligninger.

For estimationerne gælder at de estimeres som niveaurelationer, hvis tilpasningshastigheden estimeres i omegnen af 1. Mens der i de nuværende energiligninger er estimeret 7 niveaurelationer, er der nu estimeret 9 niveaurelationer. Det burde føre til en hurtigere tilpasningshastighed samlet set, men da der samtidig er estimeret en lavere tilpasningshastighed, er det usikkert om tilpasningshastigheden aggregeret set vil stige eller falde.

Ligningernes historiske forklaringsevne svarer til forklaringsevnen for de nuværende energiligninger for september 2001.

I trendudviklingerne ses stor overensstemmelse med seneste reestimation.

| Erhverv           | Kortsigtet<br>produktion<br>selasticitet | Kortsigtet<br>pris elasti-<br>citet | Effekt af<br>antal<br>frostdøgn | Tilpas-<br>nings-<br>hastighed | Langsigtet<br>pris elasti-<br>citet | Signifikant<br>t-bidrag<br>$t^2$ -bidrag | $R^2$ / DW / S                  |
|-------------------|------------------------------------------|-------------------------------------|---------------------------------|--------------------------------|-------------------------------------|------------------------------------------|---------------------------------|
| $a^{**}$          | $(0.1*)$                                 | $(-0.14)$                           | $\mathbf{0}$<br>(0)             | (0.61)                         | $-0.30$<br>$(-0.35)$                | 0.0134<br>0.001                          | 0.78/1.68/0.0708<br>0.48/2.27   |
| nf                | $0.1*$<br>$(0.1*)$                       | $-0.31$<br>$(-0.27*)$               | $\boldsymbol{0}$<br>(0)         | 0.58<br>(0.57)                 | $-0.24$<br>$(-0.27*)$               | $-0.009$<br>$-0.001$                     | 0.70/2.19/0.0910<br>0.68/2.30   |
| $nn**$            |                                          | $\overline{\phantom{a}}$            | $\boldsymbol{0}$<br>(0)         |                                | $-0.20$<br>$(-0.21)$                | 0.053<br>0.001                           | 0.86/1.93/0.1344<br>0.81/1.94   |
| $\rm nb^{***}$    |                                          | $\overline{\phantom{a}}$            | 0.002<br>(0)                    |                                | $-0.05*$<br>$(-0.05*)$              | $-0.026$<br>$-0.001$                     | 0.76/1.86/0.0852<br>0.69/2.05   |
| nm                | 0.38<br>(0.55)                           | $-0.25*$<br>$(-0.10*)$              | 0.002<br>(0.002)                | 0.25<br>(0.51)                 | $-0.25*$<br>$(-0.10*)$              | $\boldsymbol{0}$<br>0.0001               | 0.62/ 1.95/ 0.0552<br>0.54/1.98 |
| $nt**$            |                                          |                                     | 0.003<br>(0.002)                |                                | $-0.15$<br>$(-0.13)$                | 0.028<br>$0.001\,$                       | 0.53/2.44/0.1115<br>0.51/2.76   |
| $nk^*$            | L,                                       |                                     | $\boldsymbol{0}$<br>(0)         | $\overline{a}$                 | $-0.25$<br>$(-0.18)$                | $-0.013$<br>0.001                        | 0.95/2.03/0.0739<br>0.95/1.78   |
| $nq^{\star\star}$ |                                          | $\overline{a}$                      | 0.002<br>(0.002)                |                                | $-0.22$<br>$(-0.17)$                | 0.008<br>$\boldsymbol{0}$                | 0.68/1.53/0.0793<br>0.66/1.48   |
| b                 | 0.62<br>(0.73)                           | $-0.20*$<br>$(-0.12*)$              | $\boldsymbol{0}$<br>(0)         | 0.49<br>(0.50)                 | $-0.20$<br>$(-0.12*)$               | $\boldsymbol{0}$<br>$\boldsymbol{0}$     | 0.50/1.69/0.1141<br>0.48/1.70   |
| qh                | $0.1*$<br>$(0.1*)$                       | $-0.15*$<br>$(-0.12*)$              | 0.002<br>(0.002)                | 0.26<br>(0.40)                 | $-0.15*$<br>$(-0.12*)$              | $\boldsymbol{0}$<br>$\boldsymbol{0}$     | 0.58/1.91/0.0596<br>0.67/2.04   |
| $qt**$            |                                          |                                     | $\boldsymbol{0}$<br>(0.001)     |                                | $-0.13$<br>$(-0.11)$                | $-0.027$<br>$-0.001$                     | 0.81/2.21/0.0555<br>0.71/2.13   |
| qf                | 0.16<br>(0.25)                           | $-0.25*$<br>$(-0.33*)$              | $\boldsymbol{0}$<br>(0)         | 0.30<br>(0.35)                 | $-0.25*$<br>$(-0.33*)$              | $-0.045$<br>$-0.003$                     | 0.89/ 2.06/ 0.0885<br>0.86/1.63 |
| $qq^{\star\star}$ | $(1.0^{*})$                              | $(-0.26)$                           | 0.002<br>(0.002)                | (0.59)                         | $-0.23$<br>$(-0.38)$                | $-0.005$<br>$-0.0001$                    | 0.88/1.68/0.0605<br>0.78/1.90   |
| $0^{**}$          |                                          |                                     | 0.002<br>(0.001)                |                                | $-0.12$<br>$(-0.10)$                | 0.025<br>0                               | 0.84/1.62/0.0698<br>0.91/1.72   |

Tabel 1. Parameterestimater

Værdier i blød parentes () er de nuværende estimater for ADAM, september 2001

\* betyder at parameteren er bundet til en anden parameter eller værdi, \*\*betyder at ligningen nu er en niveauligning

#### 5. Modeleksperimenter for den isolerede delmodel

For at sammenligne modelegenskaberne i den estimerede model, feb02, med de nuværende energiligninger, sep01, er i dette afsnit udført 2 modeleksperimenter i den isolerede delmodel. I det første eksperiment hæves erhvervenes produktion  $fX_i$  med 1%, mens energiprisen  $pve_i$  hæves med 1% i det andet eksperiment. I nedenstående figur 1 ses multiplikatoreffekten på  $f$ Vex af produktionsstødet.<sup>5</sup>

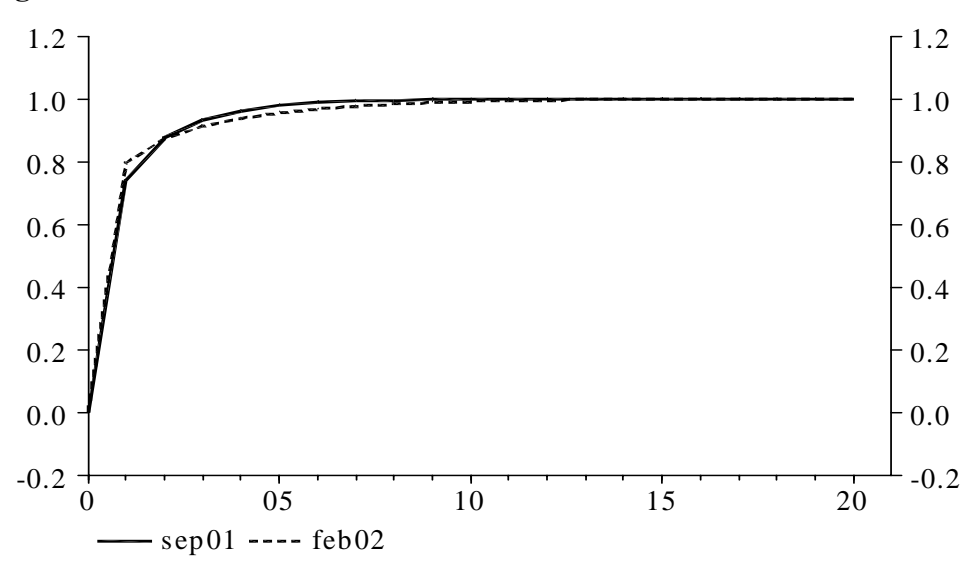

Figur 1. Produktionsstød

Som figur 1 tydelig illustrerer, er der svag forskel på de 2 modellers egenskaber. Den kortsigtede effekt er lidt større for de nye estimerede energiligninger, mens tilpasningen til det ønskede niveau er lidt langsommere på det mellemlange sigt. I begge formuleringer er der konstant skalaafkast på lang sigt, således at energiefterspørgslen stiger med 1%.

Prisstødet, illustreret i figur 2, viser en hurtigere tilpasning for de nuværende energiligninger. Det skyldes, at alle fejlkorrektionsrelationer på nær nf-relationen har deres kortsigtspriselasticitet bundet til det lange sigt. Imidlertid er der for nf-erhvervet estimeret en større priselasticitet på kort sigt end på lang sigt -deraf det lille hak nedad. Det ses, at de nye energirelationer har en lidt mindre langsigtet priselasticitet end de nuværende.

 $5$ fVex er aggregeret enerigforbrug (endeliganvendelse, dvs. uden energierhvervenes energifobrug, fVex = fVea + fVenf + fVenn + fVenb + fVenm + fVent + fVenk + fVenq + fVeb  $+$  fVeqh + fVeqs + fVeqt + fVeqf + fVeqq + fVeh + fVeo.

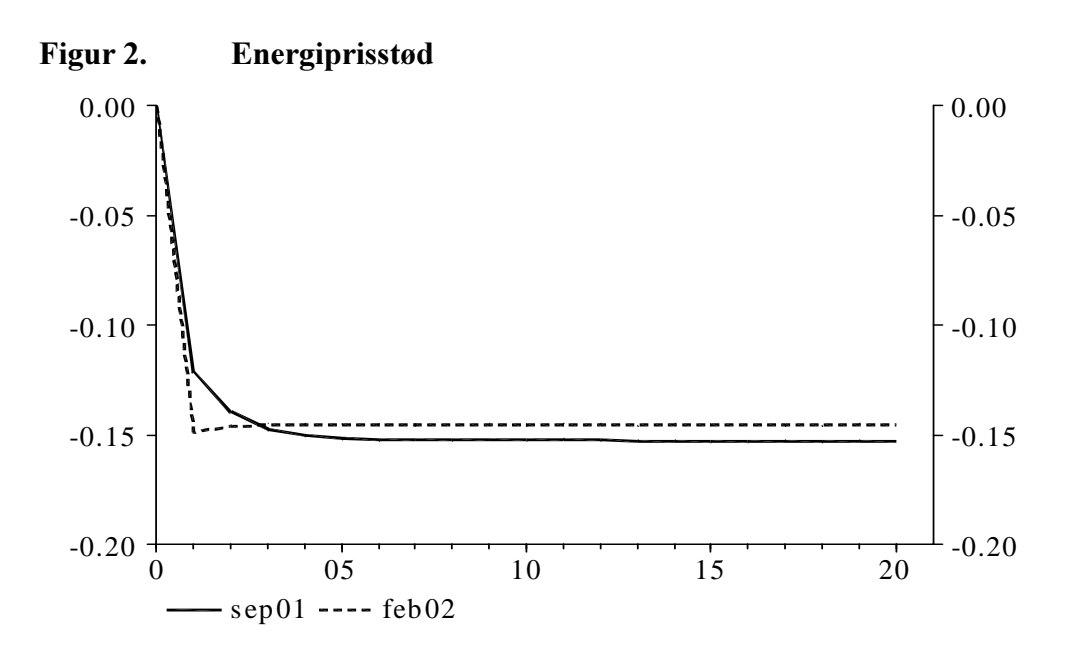

#### 6. Modeleksperimenter i den samlede model

8

I det efterfølgende stødes i den smalede model til de tre priser, som indgår i prisdeflatoren pkle: maskin-usercost, løn og energipris. Idet maskinusercost er endogene variabler i den samlede model, stødes reelt til renten. På samme måde stødes reelt til energiens importpriser fremfor energiprisen *pvex*. Grundforløbet er et vækstforløb med eksogeniseret rente og løn. Vi ser på effekten på fVex.

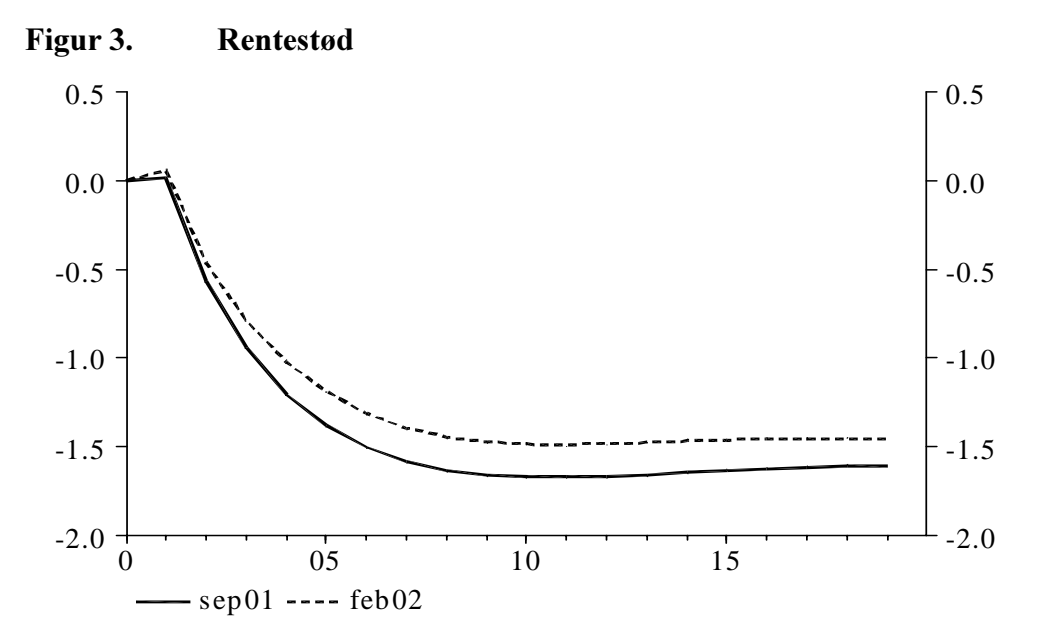

Rentestødet viser at de estimerede energiligninger i mindre grad end de nuværende påvirkes af en større pris på maskinkapitalen.

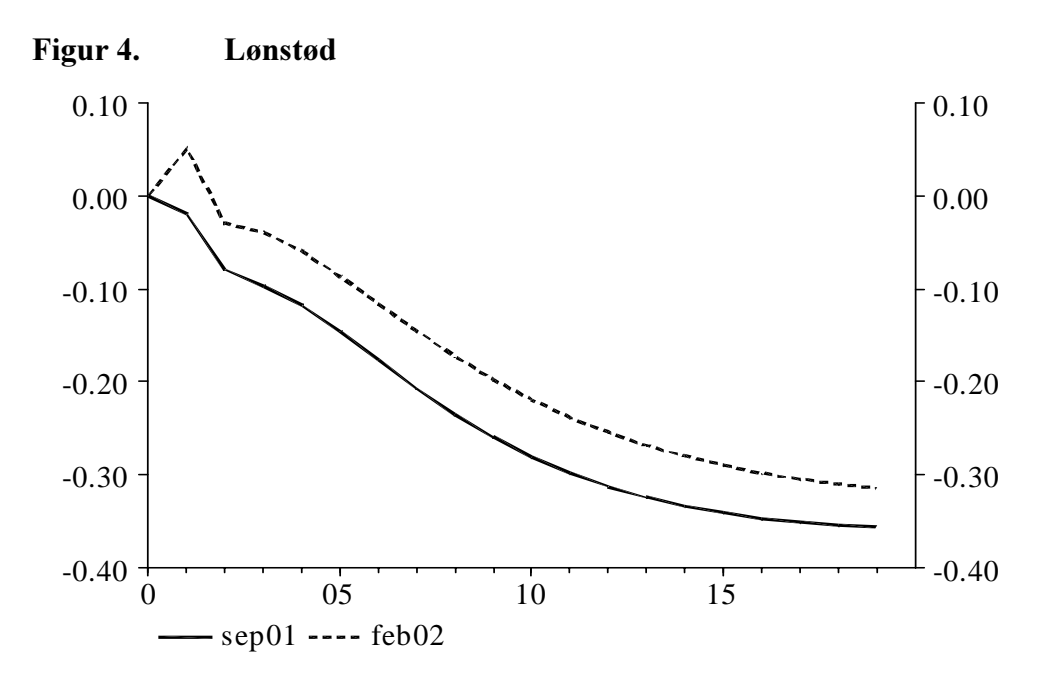

I figur 4 ses atter en niveauforskel på de 2 modeller. Det er igen de nye energiligninger der påvirkes i mindre grad af et faktorprisstød. Stigningen i energiefterspørgslen på kort sigt er generel for erhvervene i den estimerede model. Det kan skyldes, at der substitueres over mod energi, når prisen på arbejdskraft stiger og maskinkapitalen først kan tilpasses på længere sigt.

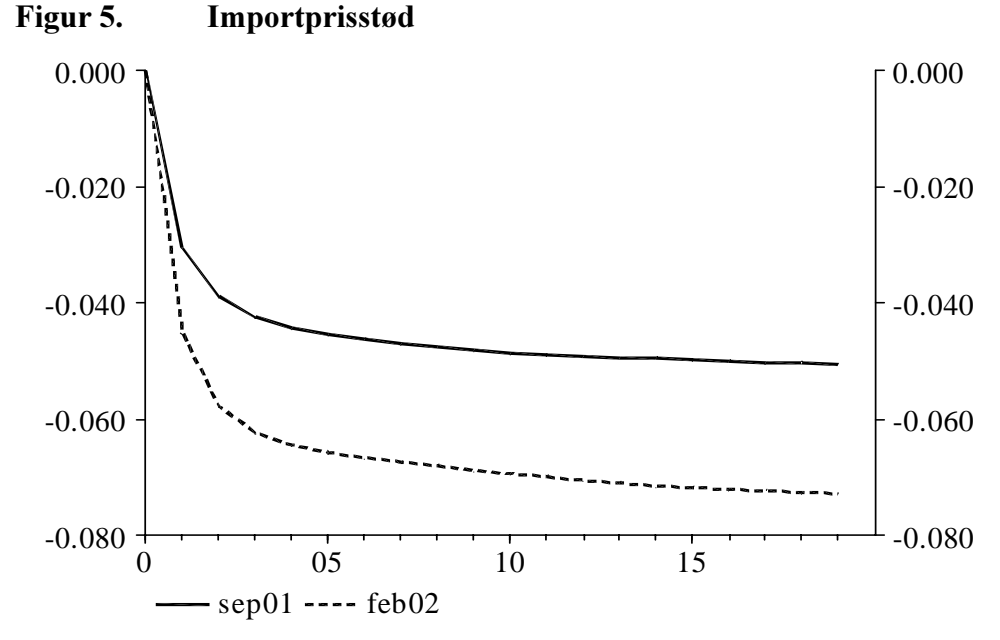

Stød til importpriserne har noget større effekt i de estimerede energiligninger i forhold til de nuværende energiligninger. Da maskinkapitalen er meget træg, vil arbejdskraft og energi sandsynligvis tage al tilpasning på kort sigt.

### 7. Konklusion

Det er i dette papir blevet dokumenteret, at energiligningerne har fået ny prisdeflator. De illustrerede modeleksperimenter har vist, at denne deflator har gode modelegenskaber.

Aggregeret set er tilpasningshastigheden stort set uændret, mens den langsigtede energipriseffekt kun er en anelse lavere.

Det anbefales derfor, at indlægge disse nye energirelationer i den kommende version af ADAM, februar 2002.

## Bilag A. Relationernes historiske forklaringsevne

Først vises grafer for de erhverv, der har øjeblikkelig tilpasning til det ønskede energiforbrug.

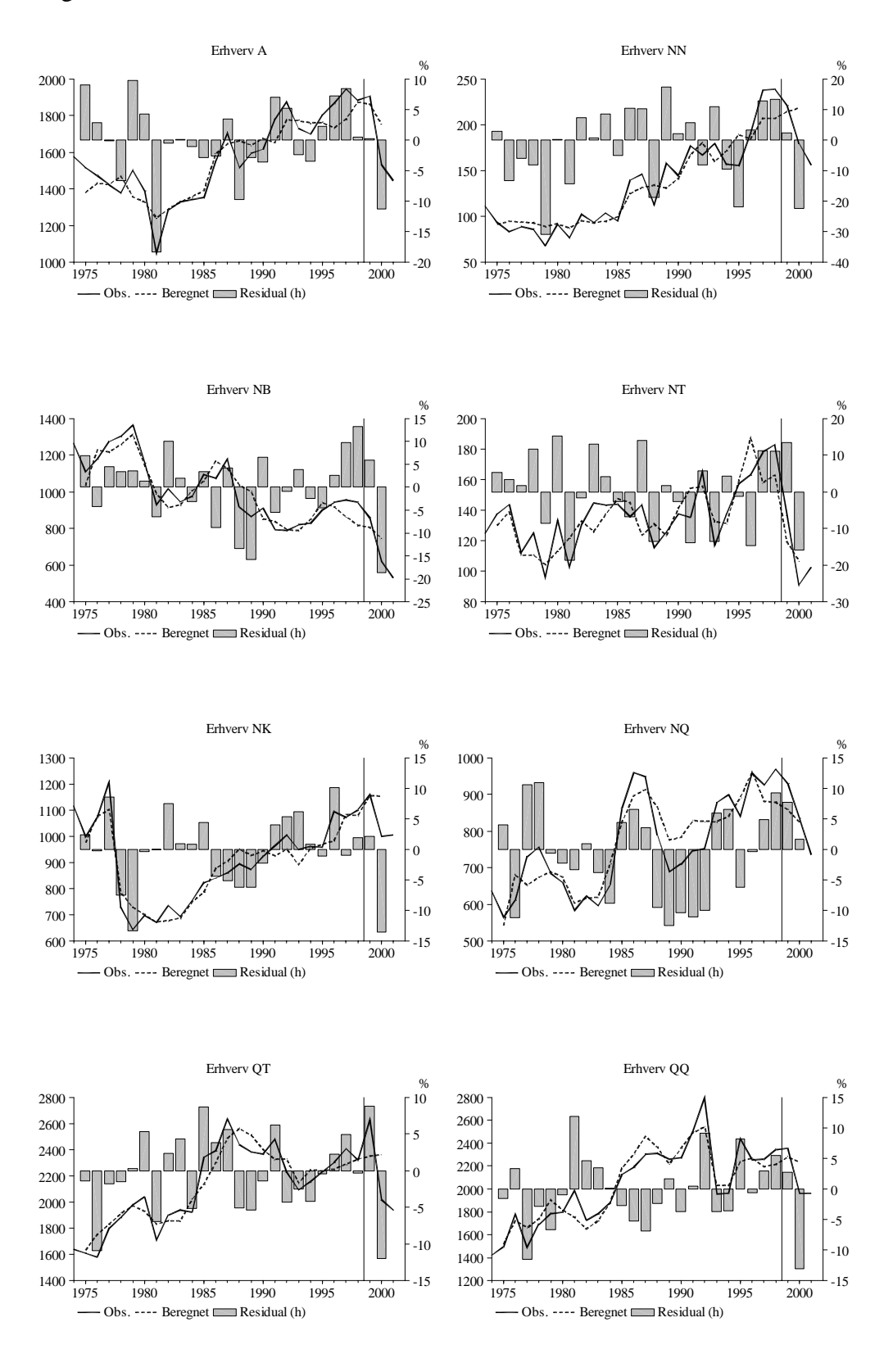

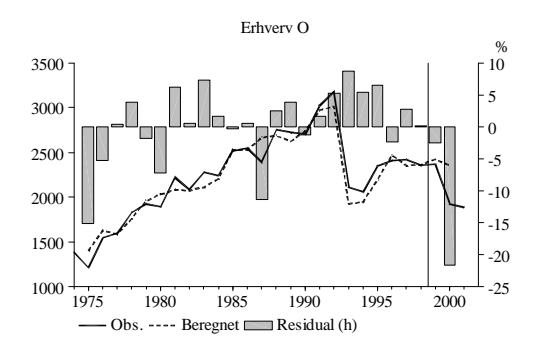

De resterende erhverv har fejlkorrektionstilpasning til det ønskede energiforbrug.

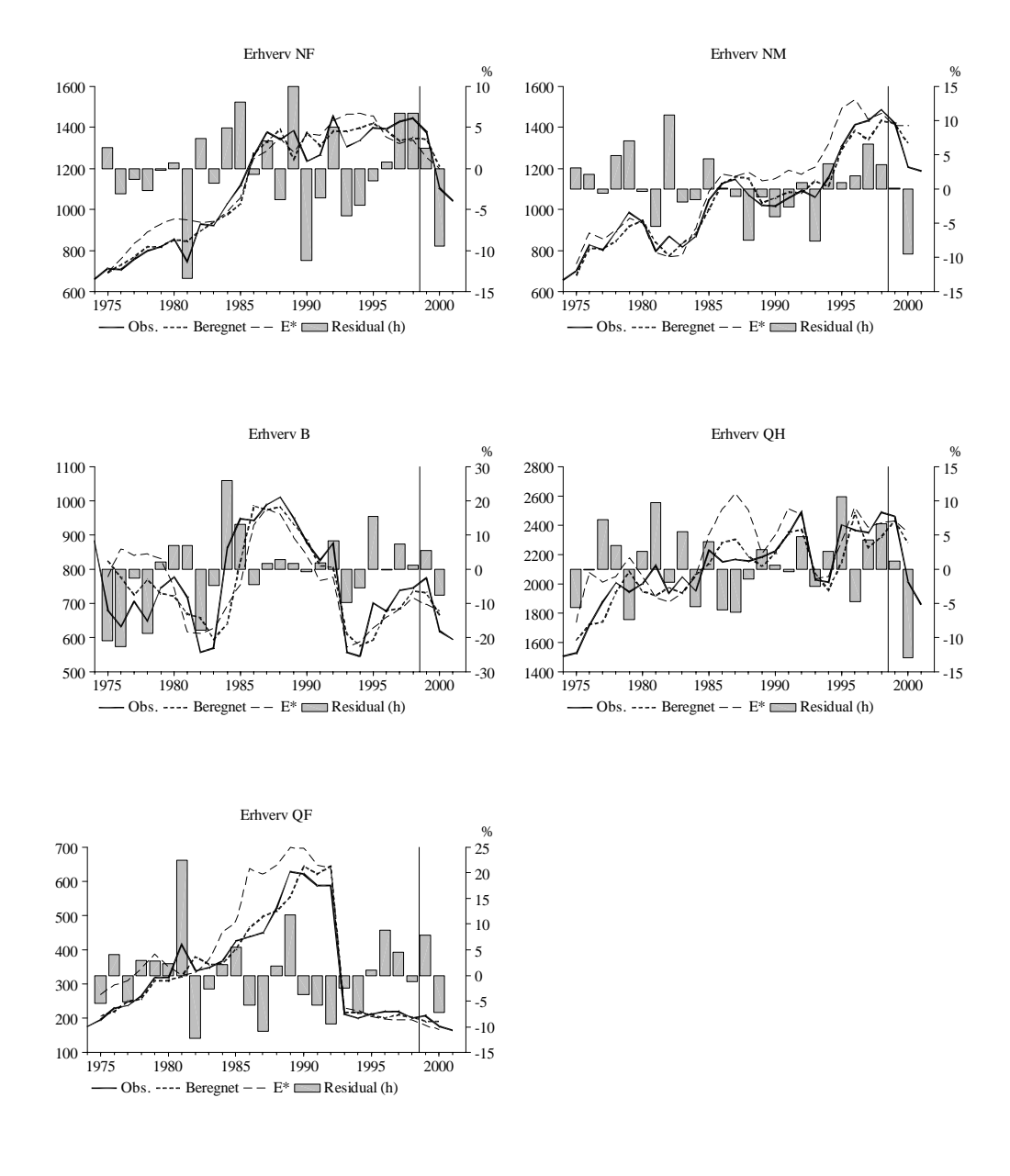

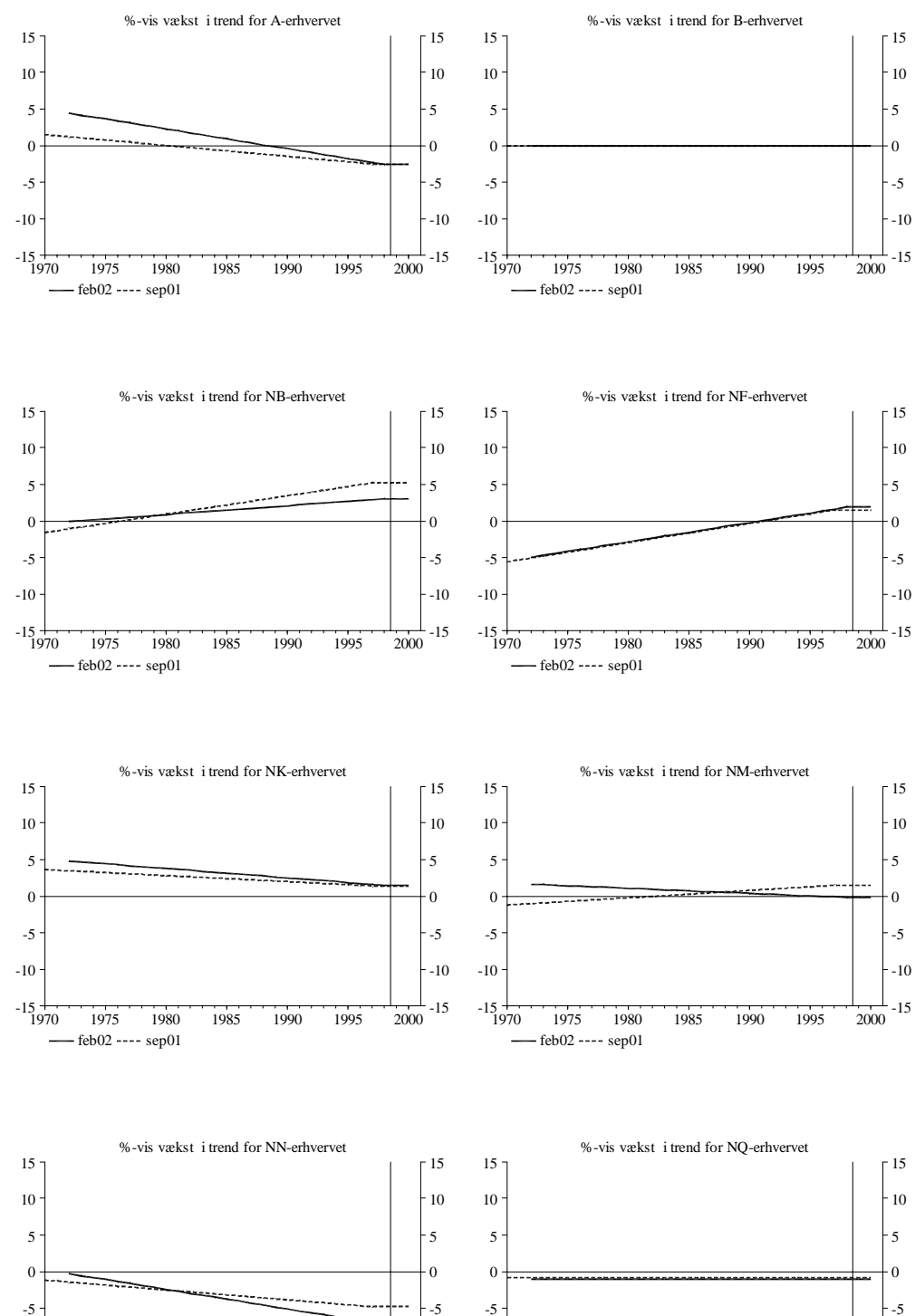

-10 -15

1970 1975 1980 1985 1990 1995 2000

 $-$ feb $02$  ---- sep $01$ 

-5 -10  $-15 + 1970$ 

Bilag B. Udviklingen i de estimerede effektivitetsindeks

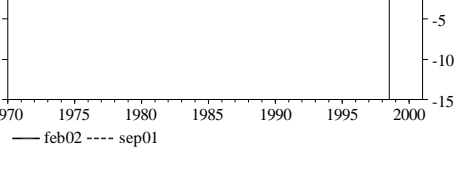

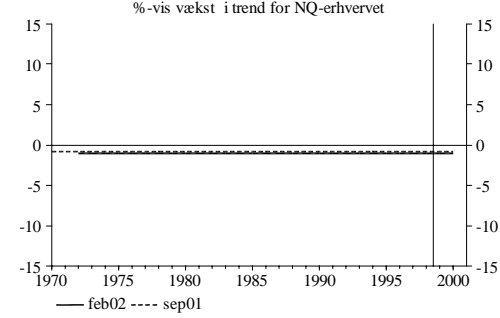

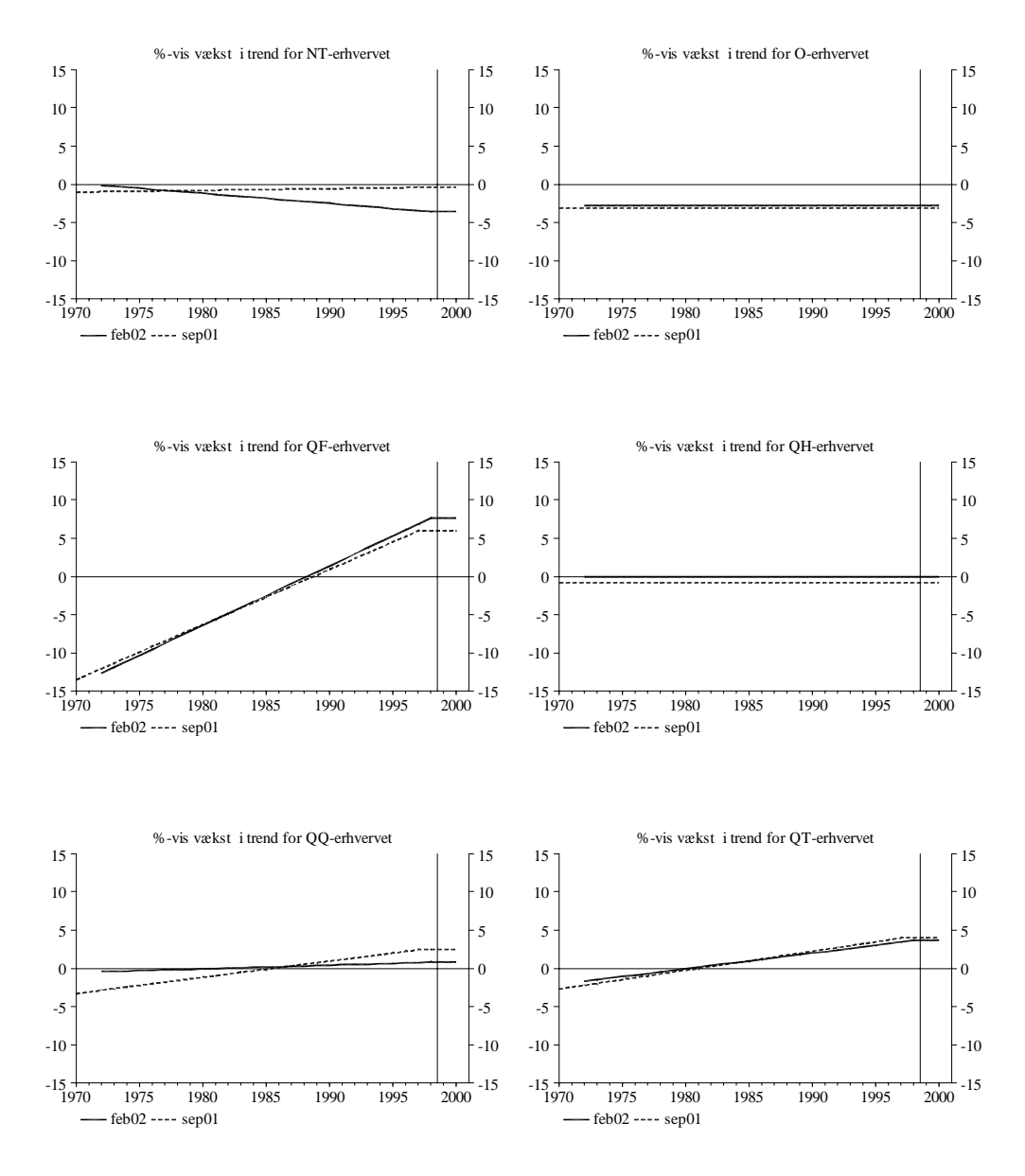

# Bilag C. Forslag til modelligninger

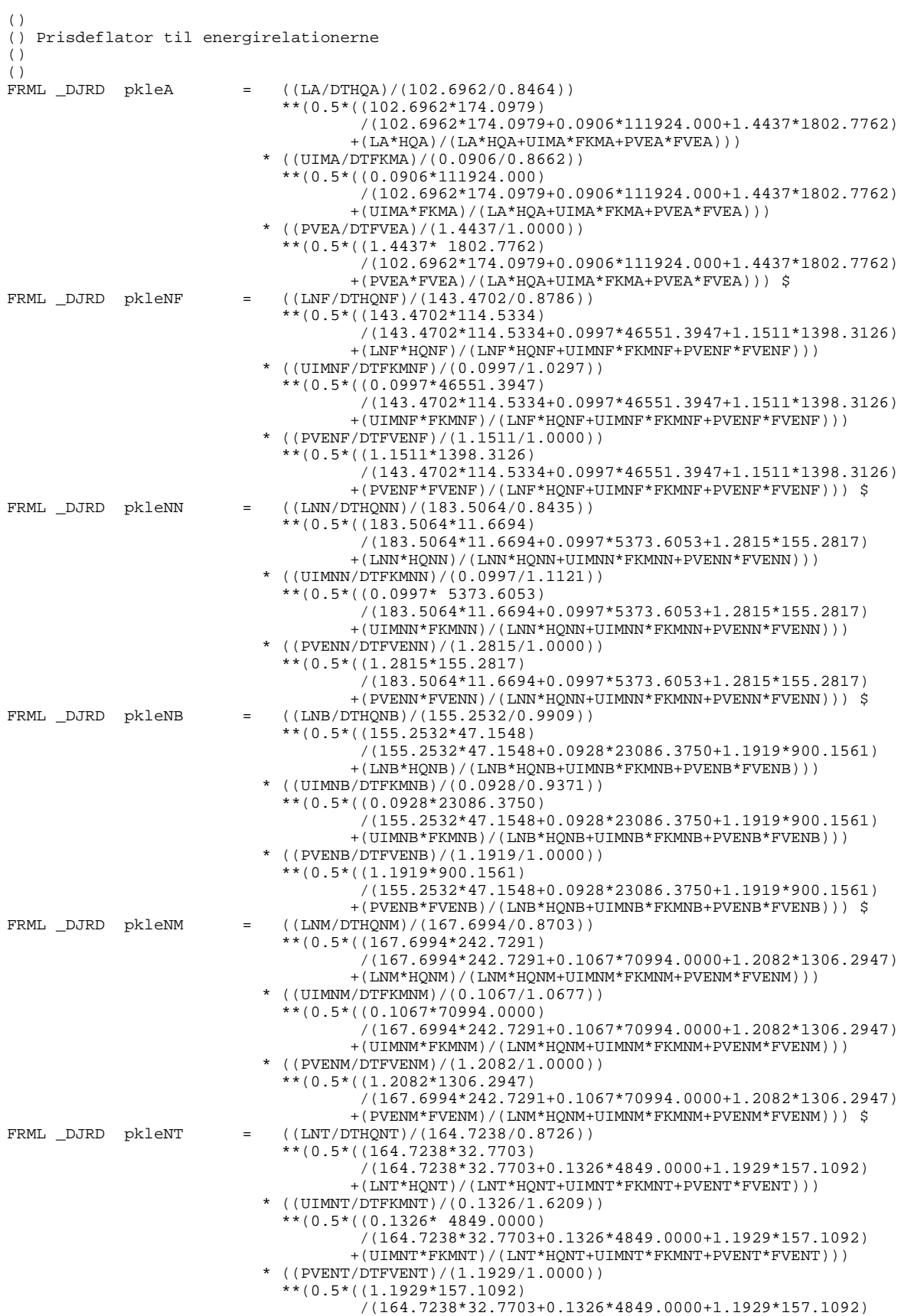

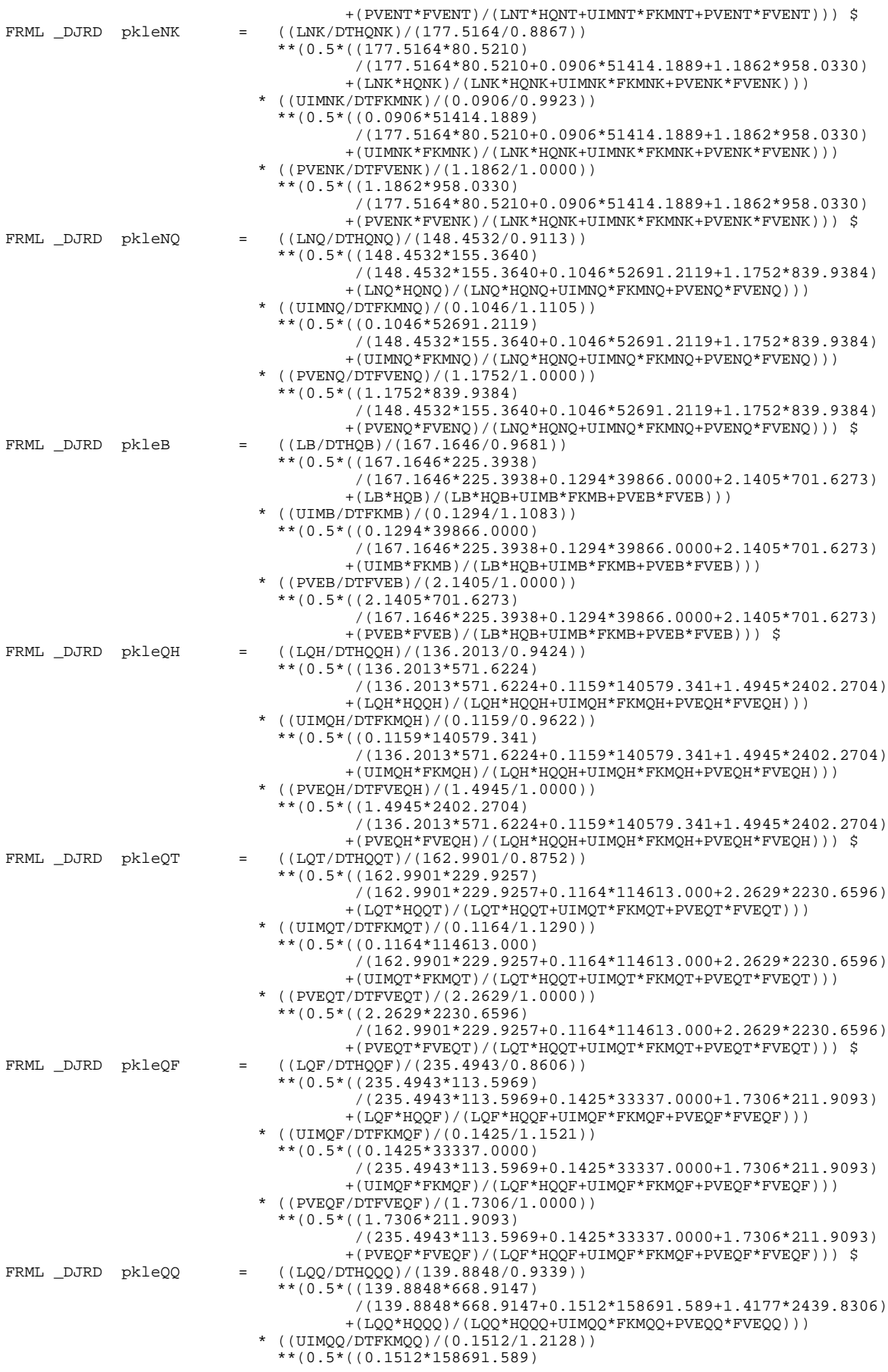

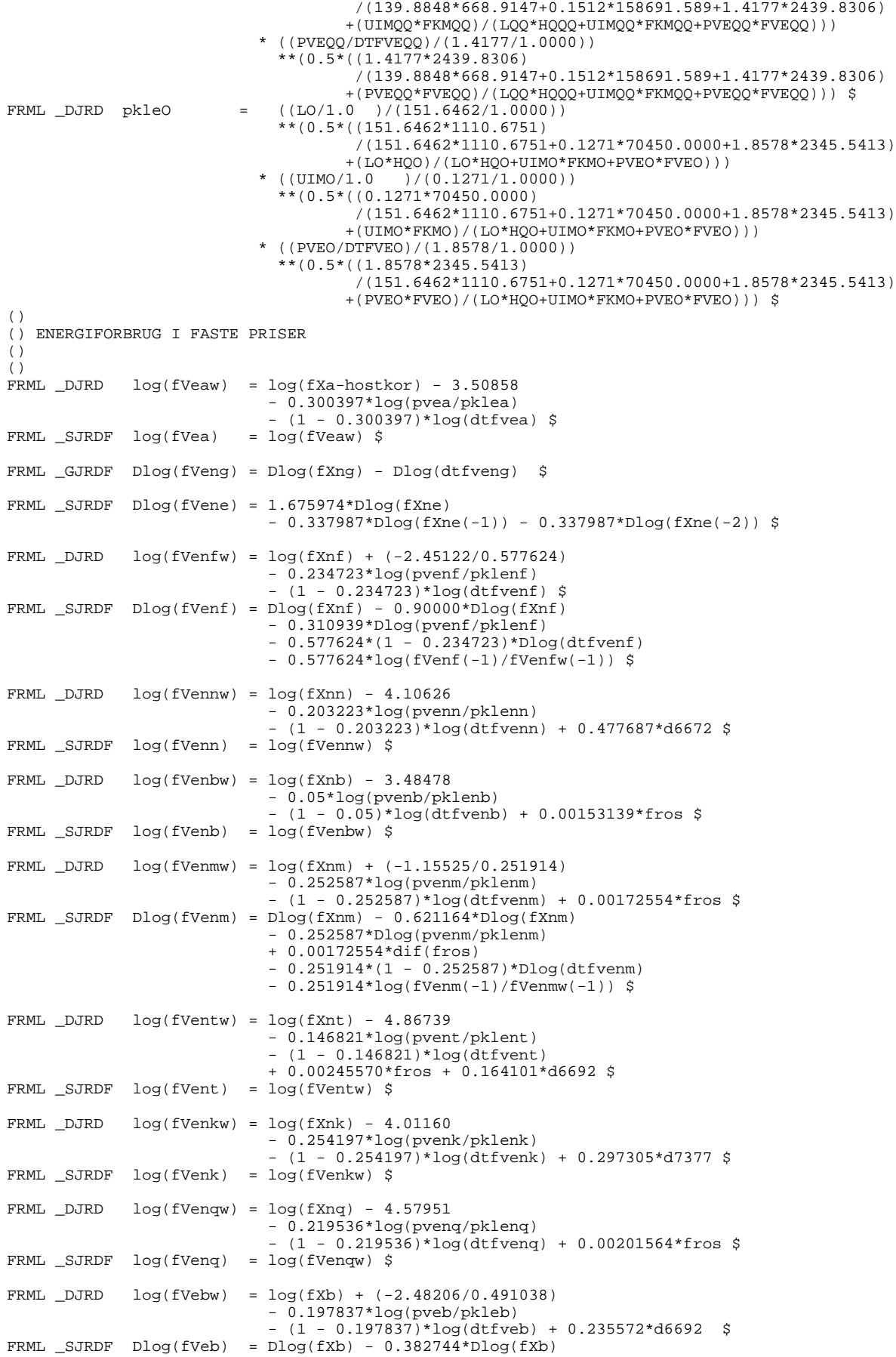

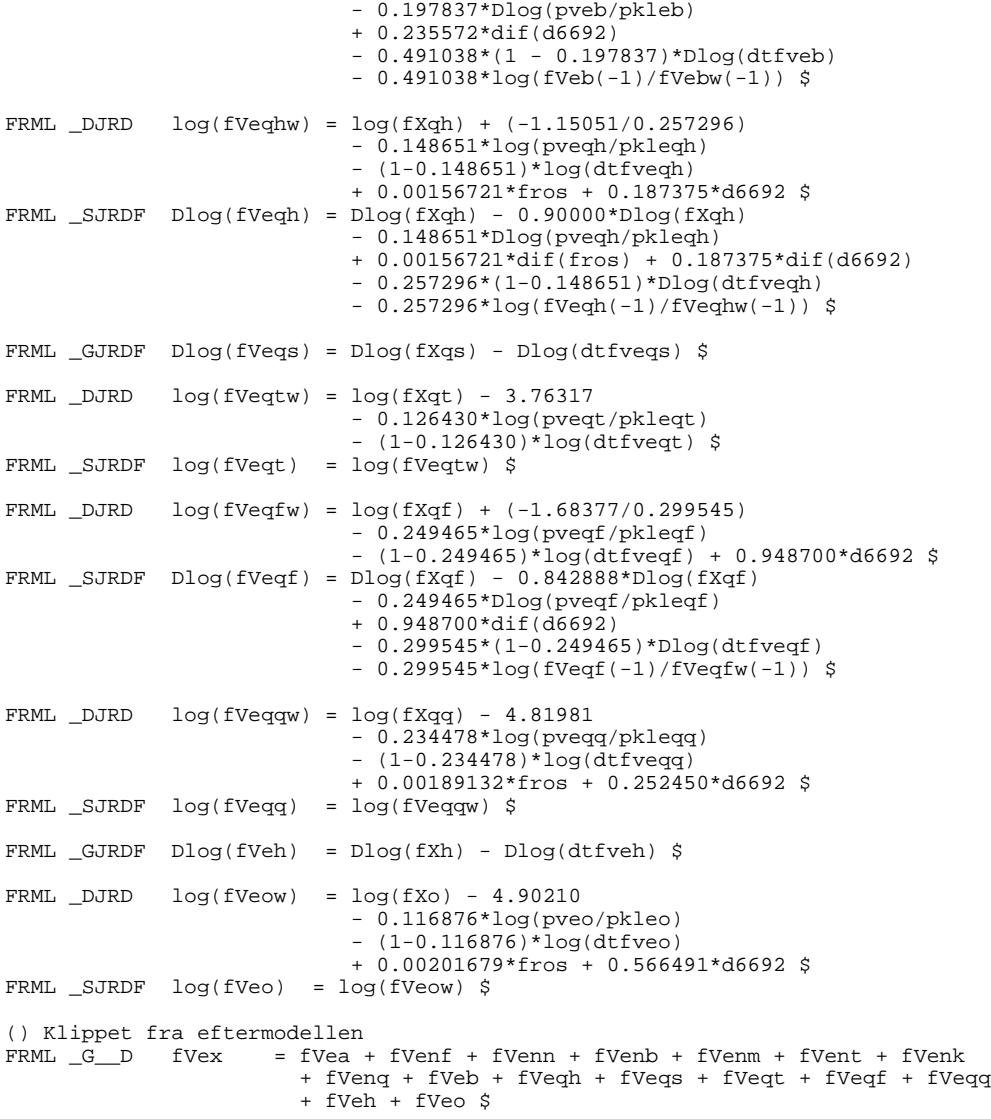